#### Grace Murray Hopper (1906-1992)

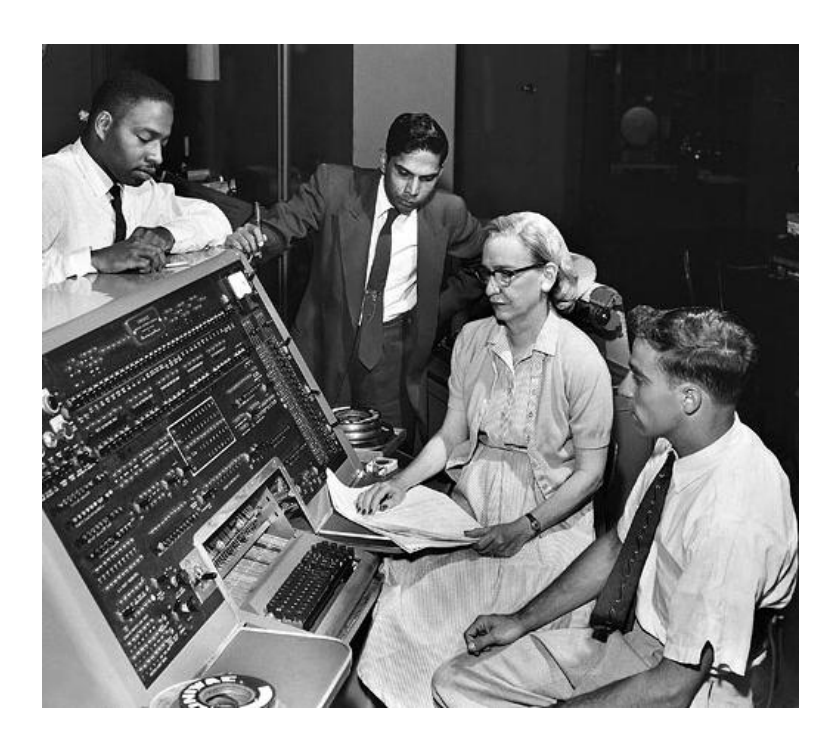

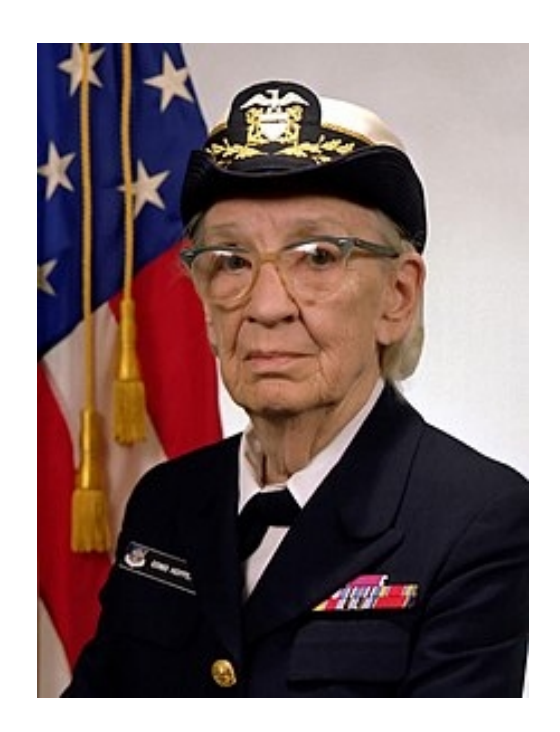

- Inventora de compiladores das linguaxes de programación A0 e B0, para o cálculo de nóminas
- Contra-almirante da US Navy
- Muller do ano en Informática (1969), primeira muller na British Computer Society (1973)

Programación estruturada en Fortran Metodoloxía da programación da programación que estruturada en Fortran de Metodoloxía da programación de material de  $1$ 

# Linguaxes de programación

- Linguaxe de programación: conxunto de sentenzas, regras sintácticas e palabras chave que permiten especificarlle ao ordenador unha tarefa a realizar
- Programa: arquivo de texto que contén sentenzas (comandos) na linguaxe de programación: programa fonte
- Estas sentenzas convértense en sentenzas executábeis (programa executábel) polo microprocesador usando un **compilador**, ou son executadas por un **intérprete**

### Linguaxes compiladas e interpretadas

- Linguaxes de programación:
	- **Compiladas**: un programa traduce o programa fonte a programa executábel. Hai arquivos fonte e executábel (pódese executar só): Fortran, C/C++
	- **Interpretadas**: un programa interpreta o arquivo fonte, traduce e executa os seus comandos liña a liña. Non hai arquivo executábel. Só se pode executa-lo programa fonte co programa intérprete: Maple, Octave, Matlab, R, Python, Java

### Linguaxes compiladas e interpretadas que usaremos

- Linguaxe compilada: Fortran. O compilador (f95) traduce o programa fonte (programa.f90) a programa executábel (programa). Executas: programa
- Linguaxe interpretada: Maple, Octave e Matlab. Non hai arquivo executábel. Para executa-lo programa fonte, necesítase o intérprete para que o traduza a código executábel e o execute. Con programa.m, executas: matlab -r programa

# Algoritmo

• Método para a resolución dun problema, detallado completamente en tódolos seus pasos

- Usualmente, tres etapas:
	- **Entrada** de datos: dende teclado ou arquivos
	- **Procesamento**: operacións cos datos
	- **Saída** de resultados: por pantalla ou a arquivos

Etapas do proceso de programación (I)

1)Análise do problema 2)Deseño do algoritmo 3)Codificación do programa fonte 4)Depuración do código 5)Proba do programa 6)Mantemento

### Etapas do proceso de programación (II)

- 1) **Análise** do problema:
	- Especificar: resultados a obter, datos de partida, posíbeis erros ou situacións límite, comportamento nestos casos, medidas de rendemento
- 2) **Deseño** do algoritmo:
	- Técnica do deseño descendente: división do problema en subproblemas máis simples; resolución individual de cada subproblema se a súa complexidade o permite; caso contrario, nova división en subproblemas

### Etapas do proceso de programación (III)

#### 3) **Codificación** do programa fonte:

- Escritura do arquivo de texto nun editor (kate) ou entorno de desenvolvemento
- Escritura de sentenzas que resolven cada subproblema por separado
- Código que se entenda: nomes de variábeis, coherencia, documentación, ...
- É inevitábel cometer erros, que hai que correxir ...

### Etapas do proceso de programación (IV)

- 4) **Depuración** do programa: corrección dos erros cometidos na codificación
	- Erros de **sintaxe** (compilación)
	- Erros de **execución**: prodúcense durante a execución do programa, aínda que non se viola a sintaxe da linguaxe: ex: división por cero, multiplicación de matrices non permitida, lectura de datos inválidos ... Producen o remate prematuro do programa
	- Erros **lóxicos**: o programa remata ben pero non da resultados correctos

Programación estruturada en Fortran Metodoloxía da programación 9

## Etapas do proceso de programación (V)

#### 5) **Proba**:

– Execución do programa con múltiples datos para comprobar que funciona ben en tódalas posíbeis situacións

#### 6) **Mantemento**:

- Corrección de erros que aparezan durante a explotación do programa
- Face-los cambios necesarios para adaptarse a cambios no entorno (entradas / saídas / librarías usadas, ...).